#### МИНИСТЕРСТВО ОБРАЗОВАНИЯ И НАУКИ УДМУРТСКОЙ РЕСПУБЛИКИ

# АВТОНОМНОЕ ПРОФЕССИОНАЛЬНОЕ ОБРАЗОВАТЕЛЬНОЕ УЧРЕЖДЕНИЕ УДМУРТСКОЙ РЕСПУБЛИКИ «ТЕХНИКУМ РАДИОЭЛЕКТРОНИКИ И ИНФОРМАЦИОННЫХ ТЕХНОЛОГИЙ ИМЕНИ А.В. ВОСКРЕСЕНСКОГО»

## ПРОГРАММА ПОДГОТОВКИ КВАЛИФИЦИРОВАННЫХ РАБОЧИХ И СЛУЖАЩИХ ПО ПРОФЕССИИ

### 09.01.03 «Мастер по обработке цифровой информации»

квалификации выпускника – оператор электронно-вычислительных и вычислительных машин

## ФОНД ОЦЕНОЧНЫХ СРЕДСТВ УЧЕБНОЙ ДИСЦИПЛИНЫ ОУД.11. Информатика

Форма обучения - очная

Рекомендована методическим объединением общеобразовательного цикла

Протокол №  $\underline{10}$  от « $\underline{20}$  » июня  $\underline{20}$  23 г.

## ФОНД ОЦЕНОЧНЫХ СРЕДСТВ УЧЕБНОЙ ДИСЦИПЛИНЫ ОУД.11. Информатика

для профессии 09.01.03 «Мастер по обработке цифровой информации» квалификации выпускника – оператор электронно-вычислительных и вычислительных машин

Разработчики: Чурбакова Т.Б., АПОУ УР «ТРИТ им. А.В. Воскресенского»

Фонд оценочных средств (ФОС) предназначен для контроля и оценки образовательных достижений обучающихся, освоивших программу дисциплины ОУД.11. Информатика.

ФОС включают контрольно-оценочные и контрольно-измерительные материалы для проведения входного, текущего контроля и промежуточной аттестации.

ФОС разработан на основании

- примерной программы учебной дисциплины;

- рабочей программы учебной дисциплины.

#### **1. Паспорт оценочных средств**

В результате контроля и оценки по дисциплине осуществляется комплексная проверка следующих умений (У) и знаний (З):

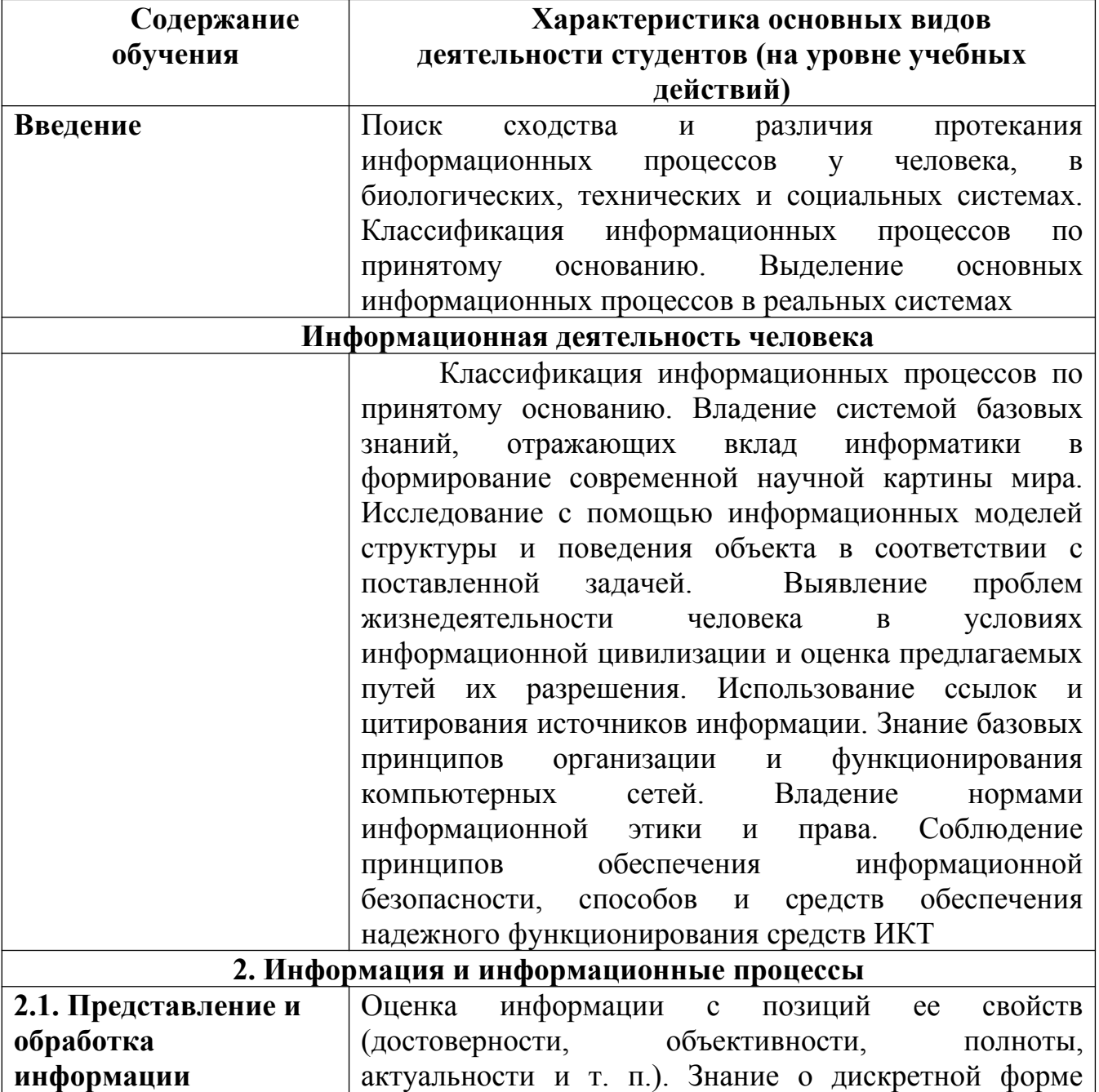

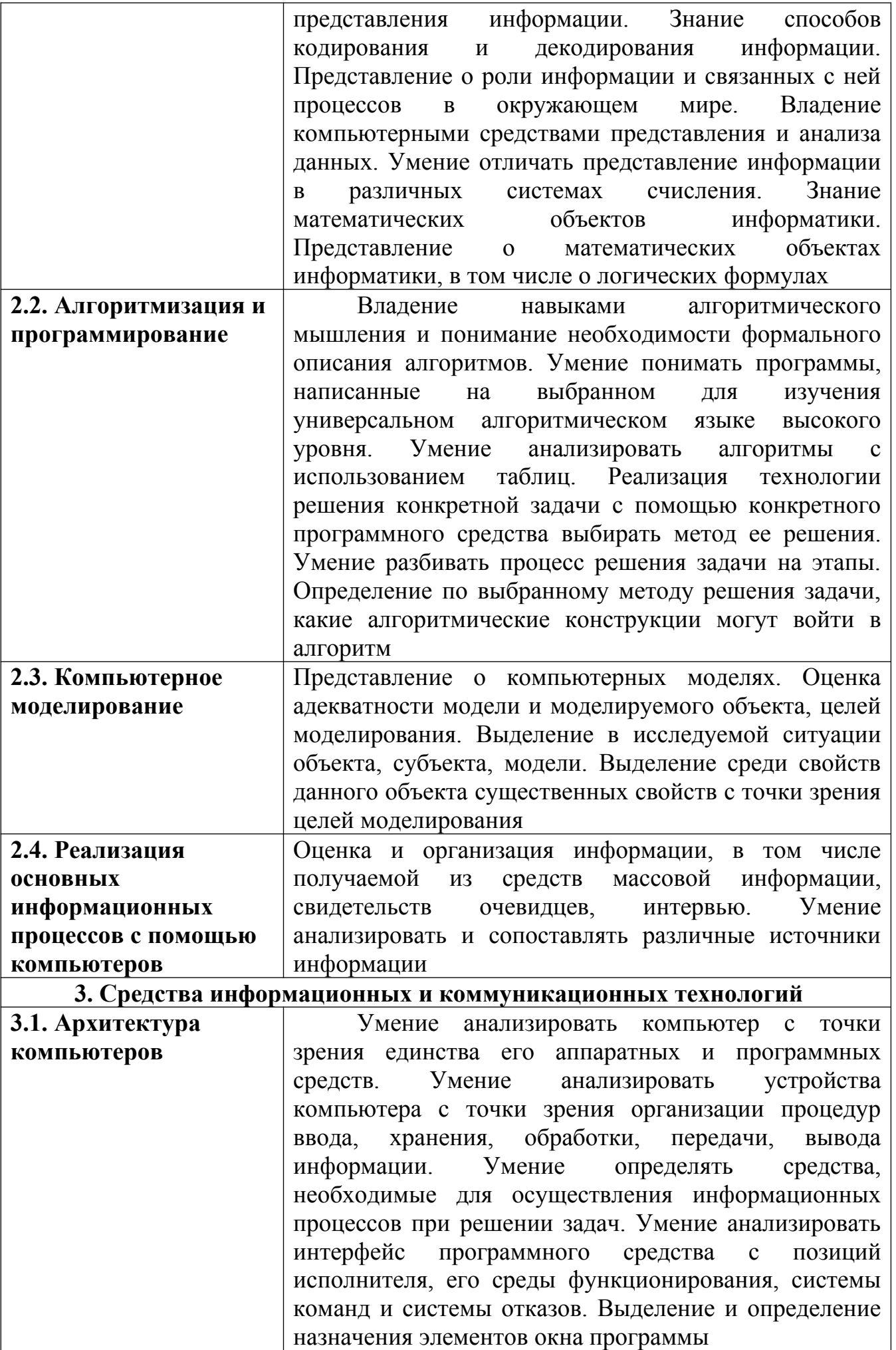

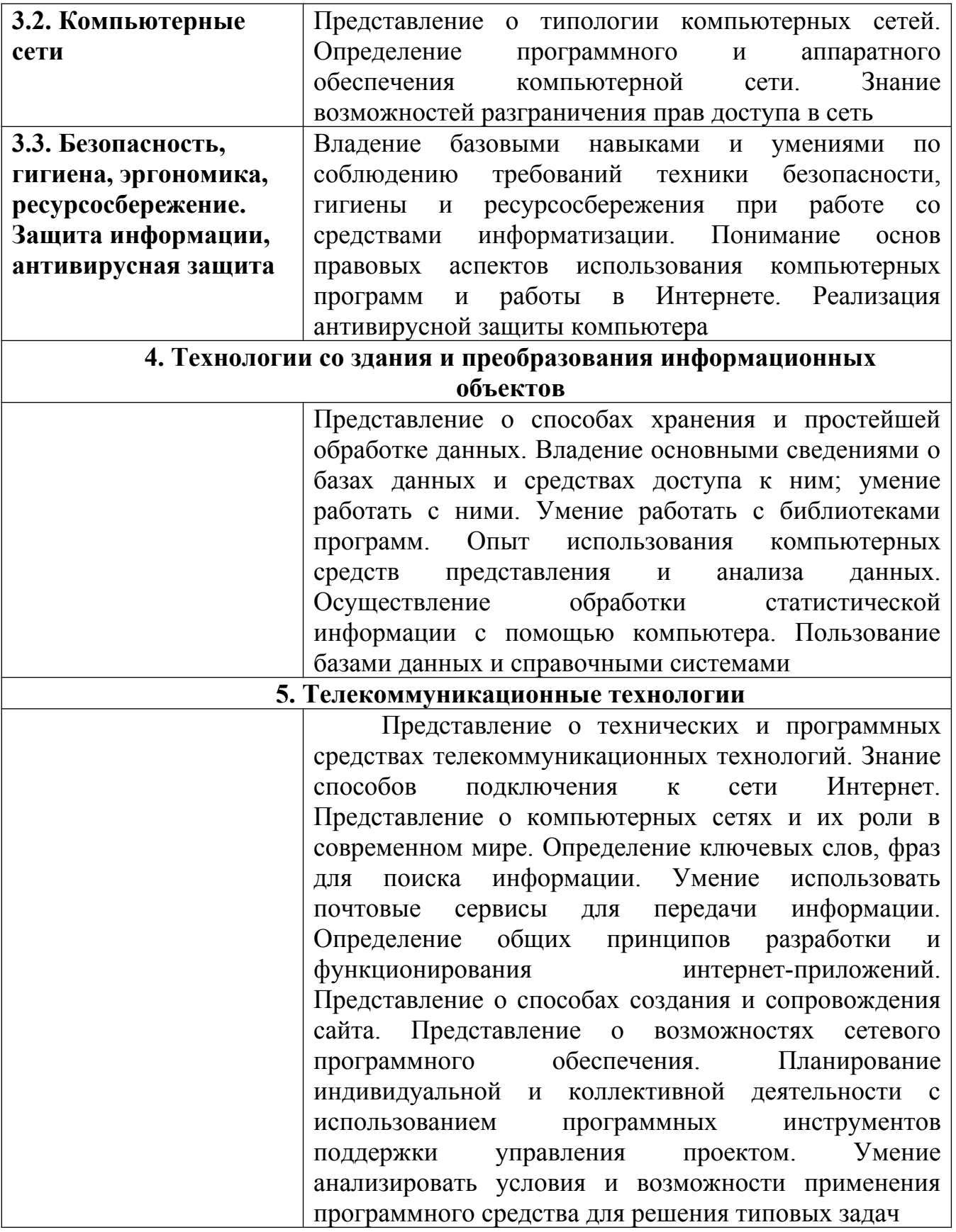

## **2. Распределение типов контрольных заданий по элементам знаний и умений**

Основной целью оценки освоения дисциплины является оценка умений и знаний.

Оценка освоения умений и знаний осуществляется с использованием следующих форм и методов контроля: устный опрос, выполнение практических и контрольных работ, тестирование, самостоятельные работы.

#### **3. Задания для оценки освоения дисциплины**

**Выполнение входного контроля** по дисциплине ОУД.11 «Информатика» по профессии «Мастер по обработке цифровой информации»

*Количество вариантов* 1 вариант, в каждом тест и практическая работа. В тесте вопросы задаются в случайном порядке.

#### *Время выполнения задания:* 20 минут.

*Оборудование:* персональный компьютер с установленными ОС Windows и программой MS WORD, сайт ТРИТ.

#### *Критерии оценки:*

При оценке входного контроля используется пятибалльная система. Теория оценивается баллами теста. Максимальное количество баллов – 100 баллов.

Практика оценивается баллами за задание. Максимальное количество баллов – 100 баллов

Итоговая оценка за входной контроль ставится по сумме баллов.

Суммарное максимальное количество баллов – 200 баллов.

Оценка 5 - 180 баллов.

Оценка 4 – 150 баллов.

Оценка 3 – 120 баллов.

Оценка 2 – менее 120 баллов.

#### **Тест**

#### **критерии оценки**

90%-100% - оценка 5 75%-94% - оценка 4 60%-74% - оценка 3 менее 60% - оценка 2

1. Что необходимо иметь пользователю, чтобы компьютер мог выполнить какуюлибо полезную работу?

- 1) условие задачи
- 2) подробные пояснения к задаче
- 3) рисунок или чертеж
- $4)$  программу  $(1)$

#### 2. К операционным системам относятся:

- 1) Windows (1)
- 2) DOS (1)
- 3) FAR
- 4) Linux (1)

3. Какое из нижеприведенных утверждений ближе всего раскрывает смысл понятия «информация, используемая в бытовом общении»:

- 1) последовательность знаков некоторого алфавита
- 2) сообщение, передаваемое в форме знаков или сигналов
- 3) сообщение, уменьшающее неопределенность
- 4) сведения об окружающем мире и протекающих в нем процессах,

воспринимаемые человеком непосредственно или с помощью специальных устройств (термометр, барометр и пр ) (1)

5) сведения, содержащиеся в научных теориях

4. Информацию, не зависящую от личного мнения или суждения, можно назвать:

- 1) достоверной
- 2) актуальной
- 3) объективной (1)
- 4) полезной
- 5) понятной

5. Информацию, отражающую истинное положение дел, называют:

- 1) понятной
- 2) достоверной (1)
- 3) объективной
- 4) полной
- 5) полезной

6. Информацию, существенную и важную в настоящий момент, называют:

- 1) полезной
- 2) актуальной (1)
- 3) достоверной
- 4) объективной
- 5) полной

9. Информацию, изложенную на доступном для получателя языке, называют:

- 1) полной
- 2) полезной
- 3) актуальной
- 4) достоверной
- 5) понятной (1)

10. Известно, что наибольший объем информации человек получает при помощи:

- 1) органов слуха
- 2) органов зрения (1)
- 3) органов осязания
- 4) органов обоняния
- 5) вкусовых рецепторов

 $11$ Информация, представленная в вашем учебнике информатики, является в основном:

- 1) текстовой и графической. (1)
- 2) графической и слуховой,
- 3) электромагнитной и зрительной.
- 4) цифровой и музыкальной

Визуальной называют информацию, которая воспринимается человеком 12. посредством:

- 1) органов зрения  $(1)$
- 2) органами осязания (кожей) (0)
- 3) органом обоняния
- 4) органами слуха
- 5) органами восприятия вкуса

 $13<sub>1</sub>$ 1 Мбайт равен:

- 1) 1024 Кбайта (1)
- 2) 1024 байта
- 3) 1024 Гбайта
- 4) 106 бит
- 5) 106 байт

14. Укажите, что принято за единицу измерения объема информации:

- 1) байт
- 2) бит  $(1)$
- 3) Тбит
- 4) Кбайт

15. В каком случае представлен правильный порядок возрастания единиц измерения объема информации:

- 1) бит, байт, гигабайт, килобайт
- 2) байт, мегабайт, килобит, гигабайт
- 3) бит, байт, килобайт, мегабайт, гигабайт (1)
- 4) байт, килобит, килобайт, бит

17. Кто или что является источником и приемником информации в следующей ситуации: Аня слушает прогноз погоды по радио?

- 1) Аня – источник, радио – приемник
- Аня приемник. радио источник (1)  $(2)$
- $3)$ иной ответ

18. Перевод текста с английского языка на русский можно назвать:

1) процессом передачи информации

- 2) процессом поиска информации
- 3) процессом обработки информации (1)
- 4) процессом хранения информации
- 5) не является ни одним из выше перечисленных процессов
- 19. Записная книжка обычно используется с целью:
- 1) обработки информации
- 2) хранения информации (1)
- 3) передачи информации
- 4) хранения, обработки и передачи информации
- 5) защиты информации от несанкционированного использования
- 20. Какое устройство предназначено для обработки информации?
- 1) Сканер
- 2) Принтер
- 3) Монитор
- 4) Оперативная память
- 5) Процессор  $(1)$
- 21. Для чего предназначена оперативная память?
- 1) Для ввода информации
- 2) Для обработки информации
- 3) Для вывода информации
- 4) Для временного хранения информации (1)
- 5) Для передачи информации
- 22. Что такое процессор?
- 1) устройство для временного хранения информации
- 2) Устройство для обработки информации (1)
- 3) Устройство для ввода информации
- 4) Устройство для вывода информации
- 23. К устройствам ввода относится:
- 1) мышь (1)
- 2) сканер (1)
- 3) принтер
- 4) джостик (1)
- 5) колонки
- 24. В программе Word к форматированию относится
- 1) Изменение размера шрифта
- 2) изменение выравнивания текста (1)
- 3) Изменение отступа в первой строке (1)
- 4) изменение размеров страницы
- 25. Алгоритм бывает
- 1) линейный (1)
- 2) циклический (1)
- 3) процедурный
- 4) вычислительный
- 26. При работе монитора все цвета создаются смешиванием
- 1) красного, зеленого, синего (1)
- 2) белого, черного, красного, синего
- 3) синего, красного, желтого, черного
- 4) другой ответ
- 27. Вирус это (выберите наиболее точный ответ)
- 1) Вредоносная программа
- 2) Программа, обладающая свойством самораспространения (1)
- 3) Программа, которой можно заразиться в сети Интернет

#### **Практическая часть**

**Задание: Набрать текст, отформатировать по образцу, изменить начертание шрифтов по образцу.**

#### **Образец текста**

#### **Устройство РС**

 Персональный компьютер состоит из системного блока и устройств вводавывода. К устройствам ввода-вывода относятся: монитор, клавиатура, принтер, модем и т.д.

 *(Из учебника по информатике.)*

Критерии оценки

Практика оценивается баллами за задание

Задание выполнено полностью без ошибок – 100 баллов

В задании имеется 1 ошибка в форматировании – 80 баллов

Каждая ошибка «-20 баллов»

Возможные ошибки:

- Нежирный шрифт в заголовке
- Не курсив в заголовке
- Выравнивание не по центру 1 абзаца или не со сдвигом
- Выравнивание не по центру 2 абзаца
- Выравнивание не по ширине 3 абзаца
- Отсутствие красной строки в 3 абзаце
- Выравнивание не по правому краю в 4 абзаце

Грубые ошибки:

(-50 баллов)

- Использование «энтеров» в конце каждой строки
- Использование «пробелов» при форматировании текста

Итоговая оценка за входной контроль ставится по сумме баллов. Максимальное количество баллов – 200.

Оценка 5 - 180 -200 баллов

Оценка 4 – 150 -179 баллов

Оценка 3 – 120 – 149 баллов

Оценка 2 – менее 120 баллов

## **ПРОМЕЖУТОЧНЫЙ КОНТРОЛЬ**

*Форма контроля:* Автоматизированный тест, состоящий из 24 вопросов по теме «Защита информации». Вопросы задаются в случайном порядке.

#### *Время выполнения экзаменационного задания:* 30 минут.

*Оборудование:* персональный компьютер с доступом на сайт

#### *Критерии оценки:*

Тест оценивается по проценту правильных ответов 100%-90% - оценка 5 89%-75% - оценка 4 74%-60% - оценка 3 менее 60% - оценка 2

#### **Тест Защита информации**

1.Главная особенность компьютерного вируса:

- 1) способность к самораспространению (1)
- 2) нанесение вреда компьютеру
- 3) программа, написанная на языке ассемблер
- 4) заражает компьютер при использовании сети Интернет

2. Компьютерные вирусы бывают:

- 1) файловые (1)
- 2) загрузочные (1)
- 3) файлово-загрузочные (1)

#### 3. Файлы, созданные в MS OFFICE обычно заражают

- 1) сетевые вирусы
- 2) загрузочные вирусы
- 3) макровирусы (1)
- 4. Выберите антивирусные программы
- 1) Доктор Web (1)
- 2) Нортон Антивирус (1)
- 3) Нортон Диск Доктор
- 4) Нортон коммандер

5. Заражение компьютерным вирусом может произойти в момент

- 1) работы с файлами (1)
- 2) выключения компьютера
- 3) печати на принтере

6. Какая программа не является антивирусной

- 1) Dr Web
- 2) Defrag (1)

3) Norton Antivirus

 $4)$  AVP

- 7. Как происходит заражение почтовым вирусом?
- 1) при открытии зараженного файла, присланного с письмом по e-mail (1)
- 2) при подключении к почтовому серверу
- 3) при подключении к Web-серверу, зараженному «почтовым» вирусом
- 4) при получении с письмом по e-mail зараженного файла

8. Незаконный сбор, присвоение и передача сведений составляющих коммерческую тайну, наносящий ее владельцу ущерб, - это...

- 1) политическая разведка
- 2) промышленный шпионаж (1)
- 3) добросовестная конкуренция
- 4) конфиденциальная информация
- 5) правильного ответа нет

9. Какая информация является охраняемой внутригосударственным законодательством или международными соглашениями как объект интеллектуальной собственности?

- 1) любая информация
- 2) только открытая информация
- 3) запатентованная информация (1)
- 4) закрываемая собственником информация
- 5) коммерческая тайна
- 10. Кто может быть владельцем защищаемой информации?
- 1) только государство и его структуры
- 2) предприятия акционерные общества, фирмы
- 3) общественные организации
- 4) только вышеперечисленные

5) кто угодно  $(1)$ 

11. Какое наиболее распространенное действие владельца конфиденциальной информации, приводит к неправомерному овладению ею при минимальных усилиях со стороны злоумышленника?

- 1) хишение носителей информации
- 2) использование технических средств для перехвата электромагнитных ЭВМ
- 3) разглашение  $(1)$
- 4) копирование программой информации с носителей
- $5)$  другое

12. Назовите метод защиты от компьютерных вирусов

- 1) отключение компьютера от электросети при малейшем подозрении на вирус
- 2) перезагрузка компьютера
- 3) вызов специалиста по борьбе с вирусами
- 4) установка на компьютер программы-монитора (1)

5) проверка антивирусной программой всех новых и используемых файлов (1)

- 13. Компьютерным преступлением является
- 1) написание вируса
- 2) распространение вируса (1)
- 3) взлом и нарушение работы компьютерной сети (1)
- 14. Вирус может написать
- 1) любой человек (1)
- 2) только человек, знающий машинные коды
- 3) только человек, знающий язык ассемблер
- 15. Выберите правильные утверждение
- 1) Наличие на компьютере антивирусной программы гарантирует защиту от вирусов
- 2) Базу антивирусной программы необходимо регулярно обновлять (1)
- 3) AVP является платной антивирусной программой (1)
- 4) AVP ловит все существующие вирусы

16. Для защиты от возможной передачи с вашего компьютера данных необходимо установить

- 1) межсетевой экран (1)
- 2) брандмауер  $(1)$
- 3) Firewall (1)

17. Вирус, поражающий документы, созданные в Excel, называют

- 1) загрузочным
- 2) Трояном
- 3) макровирусом (1)
- 18. Вирус на компьютере
- 1) обычно обнаруживается сразу после заражения
- 2) может находиться на компьютере без обнаружение не более года
- 3) может находиться на компьютере и не быть обнаруженным несколько лет (1)

19. Программа, осуществляющая несанкционированные действия по сбору, и передаче информации злоумышленнику, а также ее разрушение или злонамеренную модификацию обычно называют

- 1) загрузочным вирусом
- 2) файловым вирусом
- 3) трояном (1)

20. Выберите необходимые меры, которые помогут уменьшить вероятность потери информации на компьютере, не подключенном к сети Интернет.

- 1) Заархивировать информацию с паролем
- 2) Сохранить файл с паролем
- 3) Поставить пароль на вход в систему (1)

4) Создать резервную копию информации на другом электронном носителе (1)

21. Выберите необходимые меры, которые помогут уменьшить вероятность взлома вашего компьютера через сеть интернет

- 1) Поставить брандмауер (1)
- 2) Поставить антивирусную программу (1)
- 3) Не пользоваться электронной почтой

22. Выберите вид деятельности, который можно отнести к компьютерным преступлениям

- 1) взлом сайтов (1)
- 2) создание вирусов
- 3) использование лицензионных программ, не имея лицензии(1)
- 4) скачивание вирусов на свой ПК

23. Логотипом какого антивируса является паук:

- 1) Antivir
- 2) DrWeb (1)
- 3) Nod 32
- 4) Avast

24. Как разрешить чтение документа, но защитить документ от изменения

- 1) сохранить файл с паролем (1)
- 2) сделать архивацию с паролем
- 3) файл автоматически защищен

## **ИТОГОВЫЙ КОНТРОЛЬ**

*Форма контроля:* Автоматизированный тест, состоящий из 77 вопросов по различным темам. Вопросы задаются в случайном порядке

*Время выполнения экзаменационного задания:* 45 минут.

*Оборудование:* персональный компьютер с доступом на сайт

## *Критерии оценки:*

Тест оценивается по проценту правильных ответов 100%-90% - оценка 5 89%-75% - оценка 4 74%-60% - оценка 3 менее 60% - оценка 2

#### **Тест**

## **Тема: Информация и информационные технологии**

1. Информацию, не зависящую от личного мнения или суждения, можно назвать:

- 1) достоверной
- 2) актуальной
- 3) объективной (1)
- 4) полезной

5) понятной

2. Информацию, существенную и важную в настоящий момент, называют:

- 1) полезной
- 2) актуальной (1)
- 3) достоверной
- 4) объективной
- 5) полной

3. Утром вы собираетесь в техникум. По радио передали прогноз погоды на предстоящий день (а именно, какова будет температура воздуха, направление ветра, какие ожидаются осадки) Охарактеризуйте полученную вами информацию:

- 1) объективная, полезная, неактуальная, полная
- 2) полезная, понятная, достоверная, субъективная
- 3) достоверная, полная, непонятная
- 4) понятная, полезная, актуальная(1)

4. Информация, представленная в вашем учебнике информатики (книге), является в основном:

- 1) текстовой и графической (1)
- 2) графической и слуховой
- 3) электромагнитной и зрительной
- 4) цифровой и музыкальной

5. По форме представления информацию можно условно разделить на следующие виды:

- 1) социальную, политическую, экономическую, техническую, религиозную и пр
- 2) текстовую, числовую, символьную, графическую, табличную и пр (1)
- 3) обыденную, научную, производственную, управленческую
- 4) визуальную, звуковую, тактильную, обонятельную, вкусовую
- 5) математическую, биологическую, медицинскую, психологическую и пр
- 6. 1 Мбайт равен:
- 1) 1024 Кбайта (1)
- 2) 1024 байта
- 3) 1024 Гбайта
- 4) 1000 байт
- 5) 1000 Kбайт

7. Укажите, что принято за минимальную единицу измерения объема информации:

- 1) байт
- 2) бит (1)
- 3) Тбит
- 4) Кбайт

8. В каком случае представлен правильный порядок возрастания единиц

- измерения объема информации:
- 1) бит. байт. гигабайт. килобайт
- 2) байт, мегабайт, килобит, гигабайт
- 3) бит, байт, килобайт, мегабайт, гигабайт (1)
- 4) байт, килобит, килобайт, бит

9. Кто или что является источником и приемником информации в следующей ситуации: Андрей собирается переходить перекресток, регулируемый светофором?

1) Андрей – источник, светофор – приемник

2) Андрей – приемник, светофор – источник (1)

3)иной ответ

10. Перевод текста с английского языка на русский можно назвать:

- 1) процессом передачи информации
- 2) процессом поиска информации
- 3) процессом обработки информации (1)
- 4) процессом хранения информации
- 5) не является ни одним из выше перечисленных процессов
- 11. Записная книжка обычно используется с целью:
- 1) обработки информации
- 2) хранения информации (1)
- 3) передачи информации
- 4) хранения, обработки и передачи информации
- 5) защиты информации от несанкционированного использования

12. Под носителем информации обычно понимают:

- 1) линию связи
- 2) параметр информационного процесса
- 3) устройство хранения данных в персональном компьютере
- 4) компьютер

5) материальную субстанцию, которую можно использовать для записи, хранения и (или) передачи информации (1)

13. Под поиском информации понимают:

1) получение информации по электронной почте

2) передачу информации на большие расстояния с помощью компьютерных систем

3) получение нужной информации посредством наблюдения за реальной действительностью, использование каталогов, архивов, справочных систем, компьютерных сетей. баз данных и баз знаний и т д (1)

4) чтение художественной литературы

5) сортировку информации

## Тема: Архивация

14. Расширение имени файла, как правило, характеризует:

1) время создания файла

2) объем файла

3) место, занимаемое файлом на диске

4) тип информации, содержащейся в файле (1)

5) место создания файла

15. Программой архиватором называют:

1) программу для уменьшения информационного объема (сжатия) файлов (1)

2) программу резервного копирования файлов

3) интерпретатор

4) транслятор

5) систему управления базами данных

16. Степень сжатия файла зависит:

1) типа файла $(1)$ 

2) только от программы-архиватора

3) от производительности компьютера

4) от объема оперативной памяти персонального компьютера, на котором производится архивация файла

17. Что из перечисленного относится к программам-архиваторам

 $1)$ WinRAR $(1)$ 

2) Window Media

3) Windows Messenger

 $4)7ZIP(1)$ 

18. Что такое самораспаковывающийся архив?

1) это архив, при запуске которого происходит восстановление файла из архива даже при отсутствии архиватора, которым файл был упакован  $(1)$ 2) это архив, при запуске которого происходит восстановление файла из архива только при наличии архиватора, которым файл был упакован 3) это папка, в которой хранятся уже распакованные файлы

## Тема: Интернет

20. Комплекс аппаратных и программных средств, позволяющих компьютерам обмениваться данными:

1)интерфейс

2) магистраль

3) компьютерная сеть (1)

4) адаптеры

21. Для хранения файлов, предназначенных для общего доступа пользователей сети, используется:

файл-сервер (1)  $\left( \right)$ 2) рабочая станция 3) клиент-сервер 4) коммутатор

22. Сетевой протокол-это:

1) набор соглашений о взаимодействиях в компьютерной сети (1)

2) последовательная запись событий, происходящих в компьютерной сети

3) правила интерпретации данных, передаваемых по сети

4) правила установления связи между двумя компьютерами в сети

5) согласование различных процессов во времени

23. Транспортный протокол (ТСР) - обеспечивает:

1) разбиение файлов на IP-пакеты в процессе передачи и сборку файлов в процессе получения (1)

2) прием, передачу и выдачу одного сеанса связи

3) предоставление в распоряжение пользователя уже переработанную информацию

4) доставку информации от компьютера-отправителя к компьютеру-получателю

24. Протокол маршрутизации (IP) обеспечивает:

1) доставку информации от компьютера-отправителя к компьютеру-получателю  $(1)$ 

2) интерпретацию данных и подготовку их для пользовательского уровня

3) сохранение механических, функциональных параметров физической связи в компьютерной сети

4) управление аппаратурой передачи данных и каналов связи

5) разбиение файлов на IP-пакеты в процессе передачи и сборку файлов в процессе получения

25. Компьютер, подключенный к Интернет, обязательно имеет:

- 1) IP-адрес  $(1)$
- 2) web-страницу
- 3) домашнюю web-страницу
- 4) доменное имя

5) URL-адрес

26. HTML (HYPER TEXT MARKUP LANGUAGE) является:

- 1) язык разметки web-страниц  $(1)$
- 2) системой программирования
- 3) текстовым редактором
- 4) системой управления базами данных
- 5) экспертной системой

27. Компьютер, предоставляющий свои ресурсы в пользование другим компьютерам при совместной работе, называется:

- 1) алаптером
- 2) коммутатором
- 3) станцией
- 4) сервером  $(1)$
- 5) клиент-сервером

28. Гипертекст — это:

1) способ организации текстовой информации, внутри которой установлены смысловые связи между ее различными фрагментами (1)

2) обычный, но очень большой по объему текст

3) текст, буквы которого набраны шрифтом большого размера

4) распределенная совокупность баз данных, содержащих тексты

29. Задан адрес электронной почты в сети Internet: abc@int.glasnet.ru. Каково имя владельца электронного адреса?

1)int.glasnet.ru 2)abc (1) 3)glasnet.ru

4)ru

30. Web-страница – это:

1)документ, в котором хранится вся информация по сети

2)документ, в котором хранится информация пользователя

3)сводка меню программных продуктов

4)электронный документ, снабженный уникальным URL-адресом (1)

## **Тема: Графика**

31. Преимущество растровой графики по сравнению с векторной:

1) Способность передавать переход цвета в многоцветных рисунках (фотографиях) (1)

2) Легкая работа с фотографиями (1)

3) Масштабирование изображения без потери качества

32. На какие виды делятся графические редакторы?

1) Векторный (1)

2) Растровый (1)

3) Чертежный

33. Преимущества векторной графики по сравнению с растровой:

- 1) Возможность масштабировать изображения без потери качества (1)
- 2) Плавный переход от одного цвета к другому
- 3) Удобная работа с такими изображениями как фотографии

4) Преимуществ нет

34. Что можно отнести к достоинствам растровой графики по сравнению с векторной?

1) Малый объем графических файлов

2) Легкость преобразования изображения без искажения (наклон, вращение и т.д) (0)

3) Легкость масштабирования изображения без искажения

4) Фотографическое качество изображения (1)

35. Какой из графических редакторов является растровым?

- 1) Компас
- 2) Paint (1)
- 3) Corel Draw

## 36. Большой размер файла - один из недостатков ...

- 1) Растровой графики (1)
- 2) Векторной графики
- 3) Фрактальной графики

37. Графика с представлением изображения в виде совокупностей пикселей называется:

- 1) фрактальной
- 2) растровой (1)
- 3) векторной
- 4) прямолинейной

38. Формат, часто применяемый для сохранения анимации?

- 1) bmp
- 2) gif (1)
- 3) agv
- 4) exl
- 39. Выберите цветовые модели:
- 1) RGB (1)
- 2) CMYK (1)
- 3) BRC
- 

40. Чем отличаются растровые и векторные графические редакторы?

- 1) Набором задействованных областей
- 2) Набором задействованных инструментов (1)
- 3) Набором задействованных пикселей
- 4) Набором задействованных цветов

## **Тема: Устройство компьютера и ПО**

- 41.Выберите устройства ввода
- 1) мышь (1)
- 2) клавиатура (1)
- 3) монитор
- 4) принтер
- 5) сканер (1)
- 6) материнская плата
- 7) процессор

42.Выберите устройства, не относящиеся к устройствам ввода-вывода

- 1) мышь
- 2) клавиатура

3) монитор

4) принтер

 $5)$  сканер

6) материнская плата (1)

 $(1)$  процессор  $(1)$ 

43. Операционная система — это:

1) комплекс программ, организующих управление работой компьютера и его взаимодействие с пользователем (1)

2) совокупность основных устройств компьютера

3) техническая документация компьютера

4) совокупность устройств и программ общего пользования

44. Лля переключения между задачами в ОС Windows служит:

- 1) Меню «ПУСК»
- 2) Программа «Мой компьютер»
- 3) Панель задач  $(1)$
- 4) Проводник

45. Выберите названия антивирусных программ:

- 1)  $AVP(1)$
- $2)$  DrWeb  $(1)$
- $3)$  Nc
- 4) Linux

## Тема: Базы ланных

46. База данных - это:

1) совокупность данных, организованных по определенным правилам (1) 2) совокупность программ для хранения и обработки больших массивов информации

3) интерфейс, поддерживающий наполнение и манипулирование данными 4) определенная совокупность информации

47. Таблицы в базах данных предназначены:

1) для хранения данных базы (1)

2) для отбора и обработки данных базы

3) для ввода данных базы и их просмотра

4) для автоматического выполнения группы команд

5) для выполнения сложных программных действий

48 Что из перечисленного не является объектом Access:

1) таблины

2) ключи  $(1)$ 

 $3)$ формы

4) отчеты

5) запросы

49 Для чего предназначены запросы в БД:

- 1) лля хранения ланных базы
- 2) для отбора и обработки данных базы (1)
- 3) для ввода данных базы и их просмотра
- 4) для выполнения сложных программных действий
- 5) для вывода обработанных данных базы на принтер
- 50. Для чего предназначены формы в БД:
- 1) для хранения данных базы
- 2) для отбора и обработки данных базы
- 3) для ввода данных базы и их просмотра (1)
- 4) для автоматического выполнения группы команд
- 5) для выполнения сложных программных действий

51. Почему при закрытии таблицы программа Access не предлагает выполнить сохранение внесенных данных:

- 1) недоработка программы
- 2) потому что данные сохраняются сразу после ввода в таблицу (1)
- 3) потому что данные сохраняются только после закрытия всей базы данных

52. Без каких объектов не может существовать база данных:

- $1)$  без отчетов
- 2) без таблиц  $(1)$
- $3)$  без форм
- 4) без запросов

53. Какая из перечисленных СУБД входит в состав популярного пакета Microsoft Office?

- 1) Lotus Approach
- 2) Microsoft Access (1)
- 3) Visual FoxPro
- 4) Borland Paradox
- 5) Borland dBase

54. Запись в БД - это?

- 1) Строка таблицы (1)
- 2) Столбец таблицы
- 3) Совокупность однотипных данных

4) Некоторый показатель, который характеризует числовым, текстовым или иным значением

55. Что такое СУБД?

1) совокупность данных, организованных по определенным правилам

- 2) программы для хранения и обработки больших массивов информации (1)
- 3) интерфейс, поддерживающий наполнение и манипулирование данными

## **Tema: MS OFFICE**

56. В Excel ссылки бывают:

1) абсолютными (1)

2) относительными (1)

- 3) смешанными $(1)$
- 4) числовые
- 57. Гиперссылки можно создать:
- 1) В web-странице  $(1)$
- 2) В программе Word  $(1)$
- 3) В программе Excel  $(1)$
- 4) В программе Power Point (1)

58. Выбрать действие, относящееся к форматированию текста:

- 1) копирование фрагментов текста
- 2) исправление опечаток
- 3) проверка орфографии
- 4) изменение отступа в первой строке (1)

59. Строка или фрагмент текста, заканчивающийся нажатием клавиши Enter. называется:

- 1) отступом
- 2) колонтитулом
- $3)$  абзацем  $(1)$
- 4) сноской

60. Расширение doc обычно получают файлы, набранные в:

- 1) графическом редакторе
- 2) базе данных MS Access
- 3) текстовом процессоре  $(1)$
- 4) программе Excel

61. Расширение xls обычно получают файлы, набранные в:

- 1) графическом редакторе
- 2) базе данных MS Access
- 3) текстовом процессоре
- 4) программе Excel  $(1)$

62. Среди приведенных формул отыщите формулу для электронной таблицы  $Excel'$ 

- $1)$  A3B8+12
- 2)  $A1 = A3*B8+12$
- 3)  $A3*B8+12$
- 4)  $=A3*B8+12(1)$

63. При перемещении или копировании в электронной таблице относительные ссылки:

1) преобразуются в зависимости от нового положения формулы (1)

2) не изменяются

3) преобразуются вне зависимости от нового положения формулы

4) преобразуются в зависимости от длины формулы

64. При перемещении или копировании в электронной таблице абсолютные ссылки:

1)преобразуются в зависимости от нового положения формулы

2)не изменяются (1)

3)преобразуются вне зависимости от нового положения формулы

4)преобразуются в зависимости от длины формулы

65. В состав MS Office входят следующие программы:

- 1) Paint
- 2) Word (1)
- 3) Excel (1)
- 4) Access (1)

66. Обычно в Еxcel столбцы обозначаются:

- 1) цифрой (например, 2) (0)
- 2) латинской буквой (например, А) (1)
- 3) латинской буквой и цифрой (например, А1) (0)

67. Обычно в Еxcel строки обозначаются:

- 1) цифрой (например, 2) (1)
- 2) латинской буквой (например, А) (0)
- 3) латинской буквой и цифрой (например, А1) (0)

68. Обычно в Еxcel ячейки обозначаются:

- 1) цифрой (например, 2) (0)
- 2) латинской буквой (например, А) (0)
- 3) латинской буквой и цифрой (например, А1) (1)

## **Тема: Программирование**

69. В программе на Паскале последняя строчка может быть:

- 1) Writeln;
- 2) End;
- 3) end. (1)
- 4) Close;
- 5) Readln;

70. Вычислительные процессы бывают:

- 1) Линейные (1)
- 2) Ветвящиеся (1)
- 3) Циклические (1)
- 5) Условные

71. Выберите правильную строчку программы на Паскале:

- 1)  $a+b=c$ ;
- 2)  $c=a+b$ ;

3) c:= $a+b$ ; (1)

4) c:a+b; 5)  $a+b:=c$ ;

72. Команда присвоения на Паскале записывается так:

- 1) var a:integer;
- 2)  $a=4$ ;
- 3)  $a:=4$ ; (1)
- 4) read(a);

73. При необходимости изменить цвет символов при работе программы на Паскале надо выполнить:

- 1) Написать Uses CRT; (1)
- 2) Использовать команду TextColor; (1)
- 3) Использовать команду Color;
- 4) Использовать команду Sound;

74. Для повторения команд в программе (создании цикла) обычно использую:

- 1) For (1)
- 2) If
- 3) Write

75. В программе на Паскале всегда присутствуют:

- 1) End. (1)
- 2) Begin (1)
- 3) If
- 4) For
- 5) Line
- 76. Переменные в Паскале бывают:
- 1) целые (1)
- 2) вещественные (1)
- 3) дробные
- 4) числовые

77. Для вывода результата обычно в программе на Паскале используют:

- 1) Write (1)
- 2) Read
- 3) var
- 4) End